## ▶ インターネットで簡単登録!

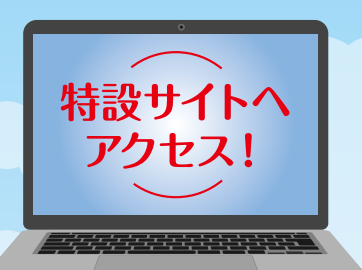

自動車重量税、 自動車検査登録手数料等の

## クレジットカードによる 一括決済が  $\overline{\phantom{a}}$ **CREDIT CARD** 可能になります! 1234 5678 9012 3456 ·»)) YOUR NAME

## 対象とする税・手数料

○ 自動車重量税

- ☑ 国に納める自動車検査登録手数料
- 自動車技術総合機構に納める検査手数料、 技術情報管理手数料 (OBD 手数料)

スマートフォン・パソコンからクレジットカードを利用して 令和5年 自動車重量税及び自動車検査登録手数料をまとめて納付が可能となります。

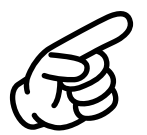

1月から

「くるまの保有関係手続お支払い情報登録サービス」へ QRコードからアクセスしてお手続き下さい。

 $\overline{\text{O}}$ 

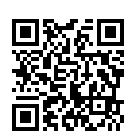

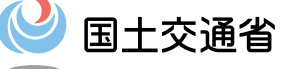